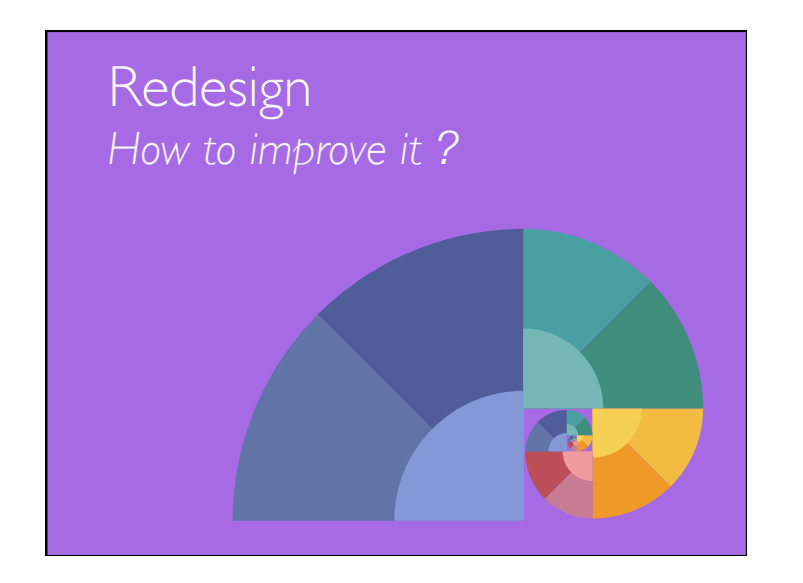

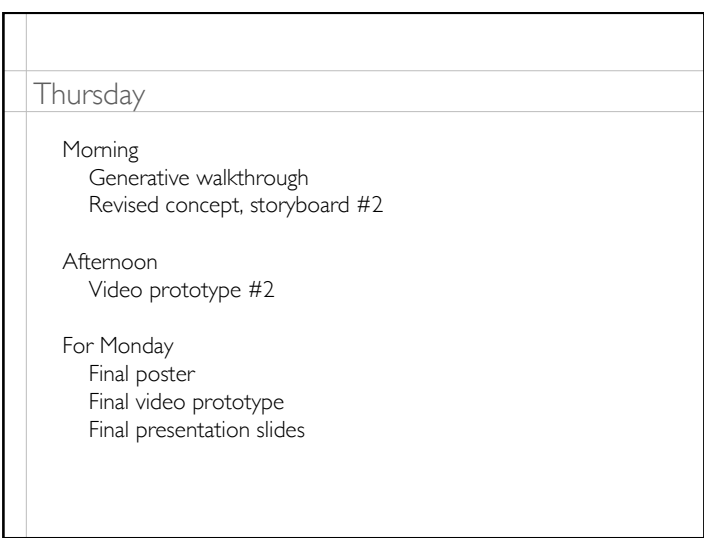

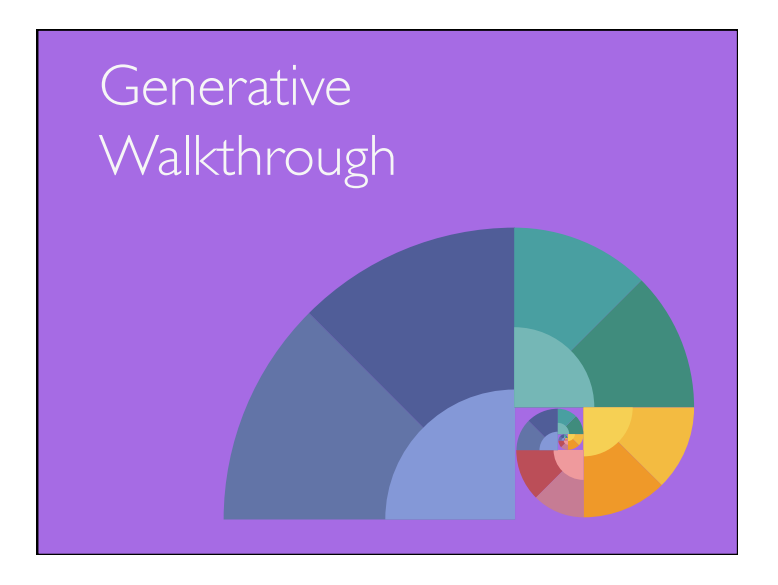

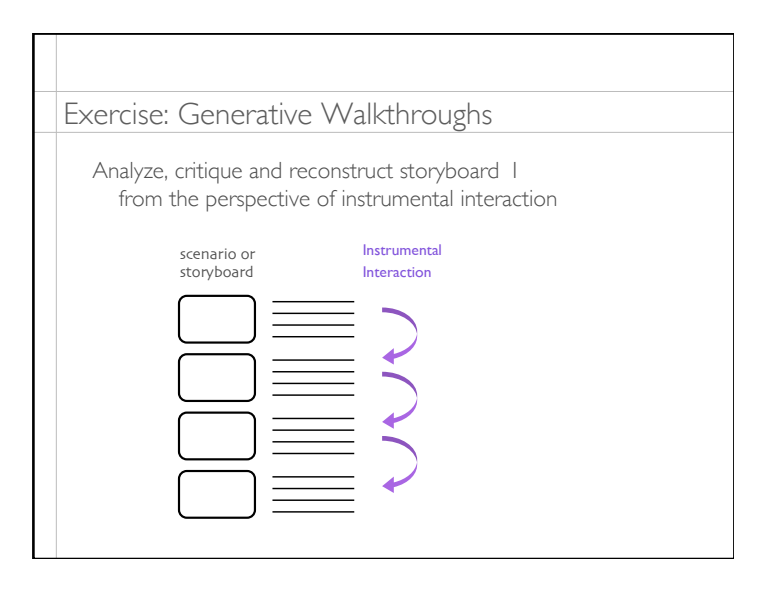

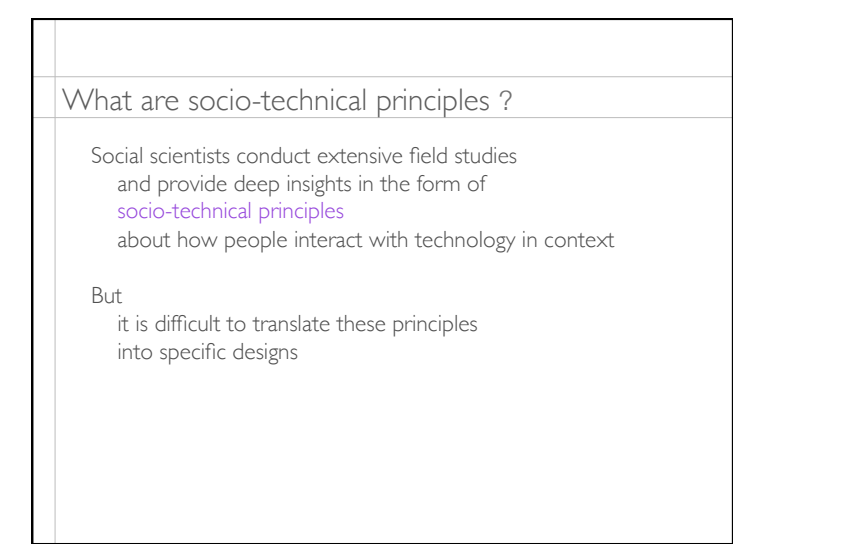

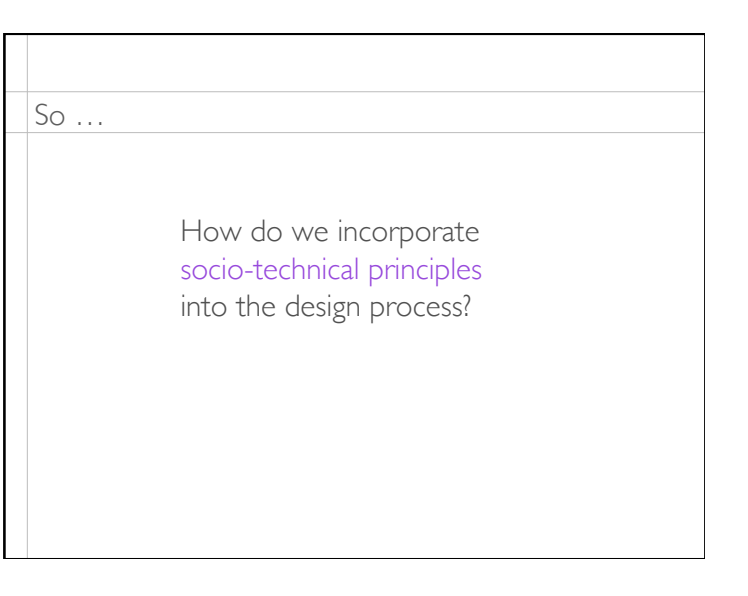

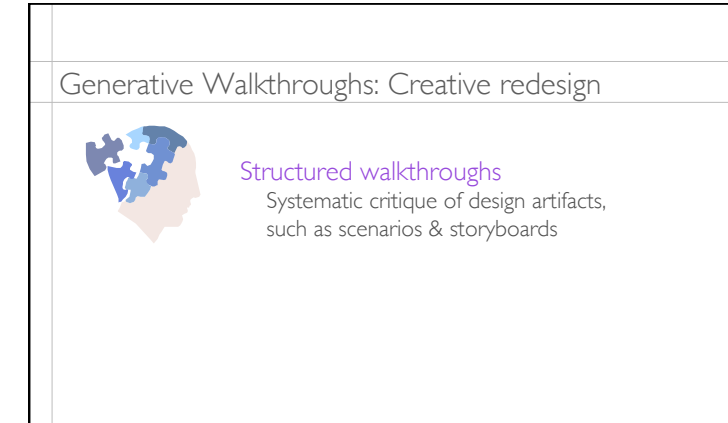

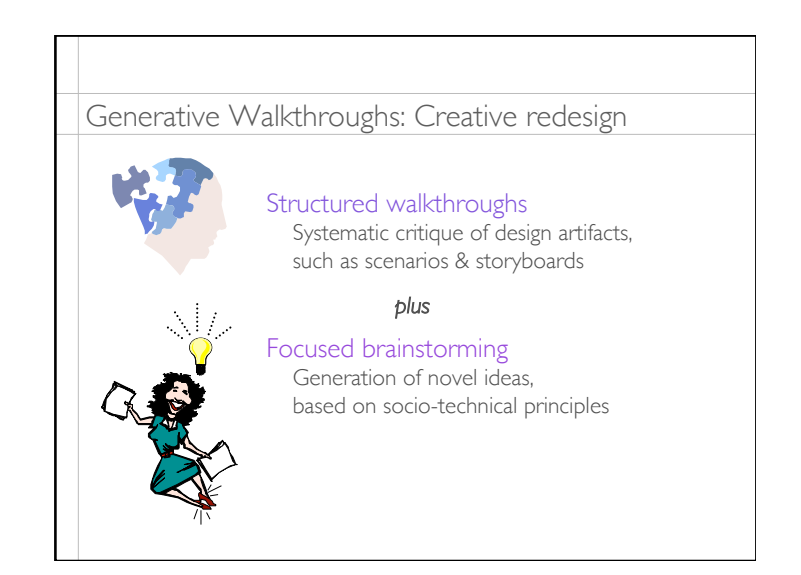

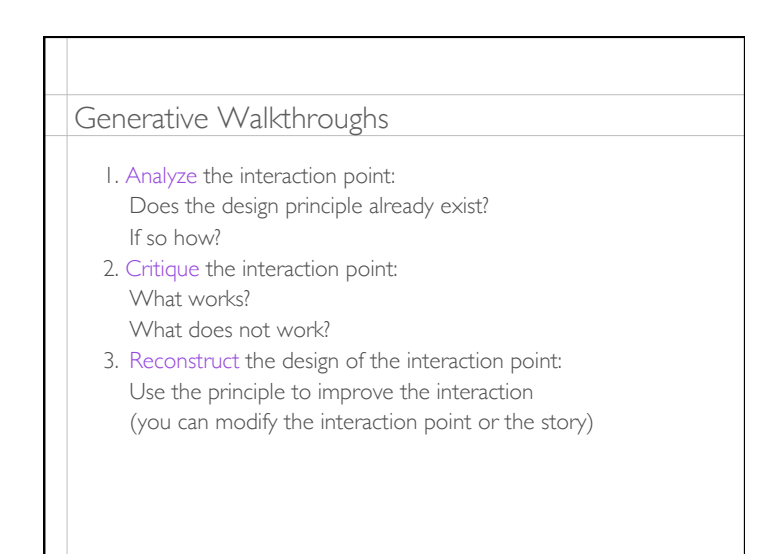

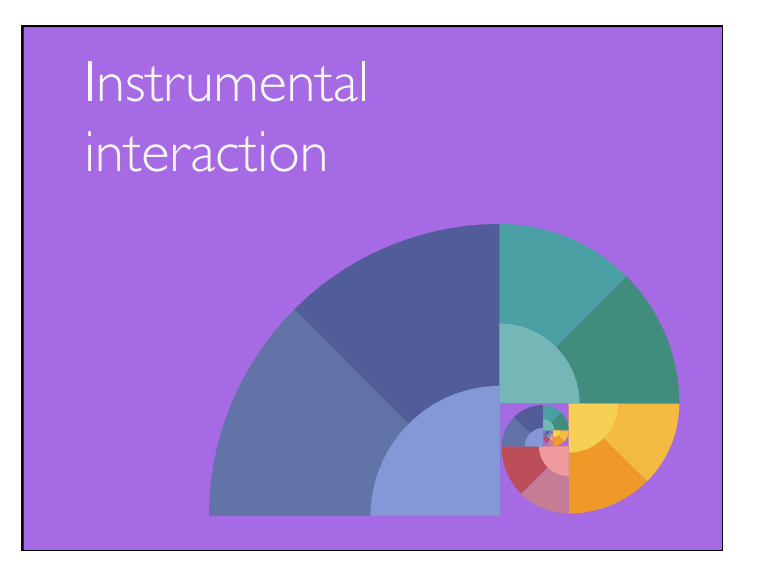

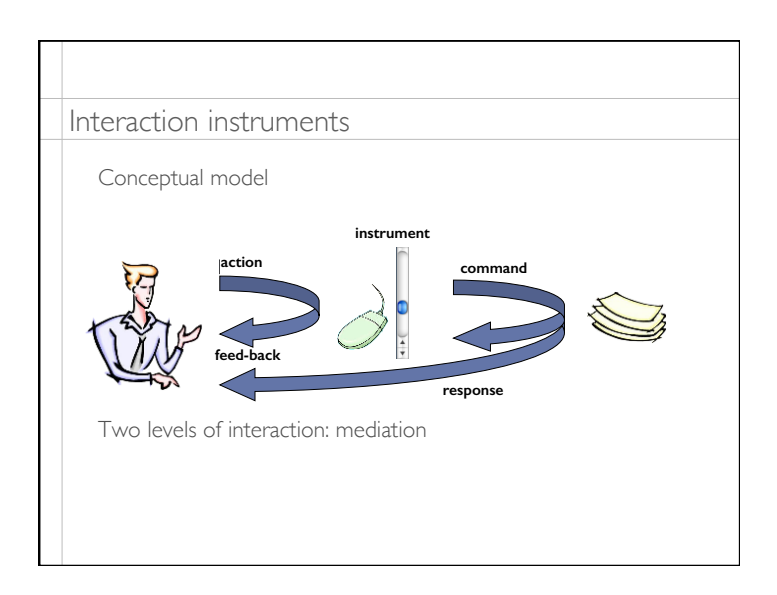

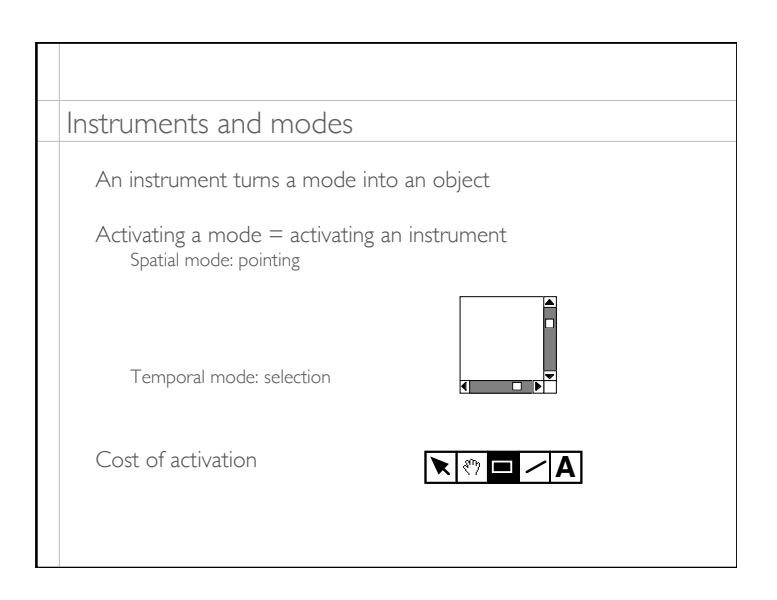

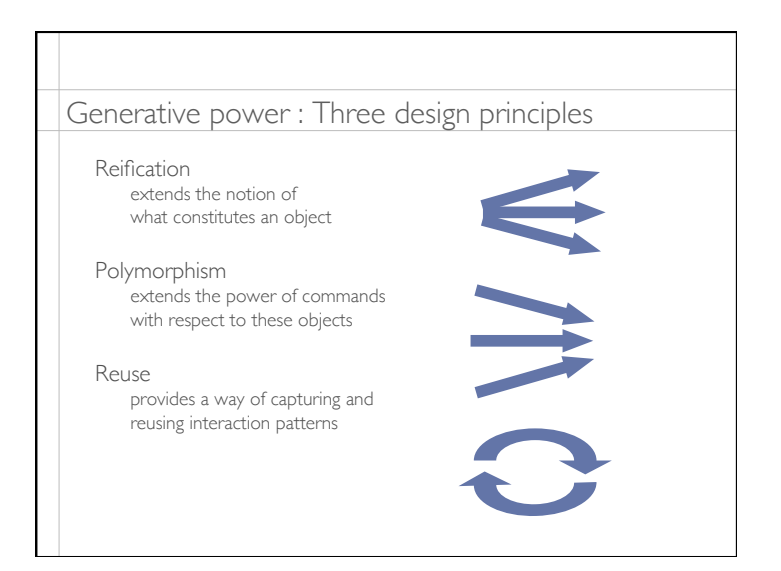

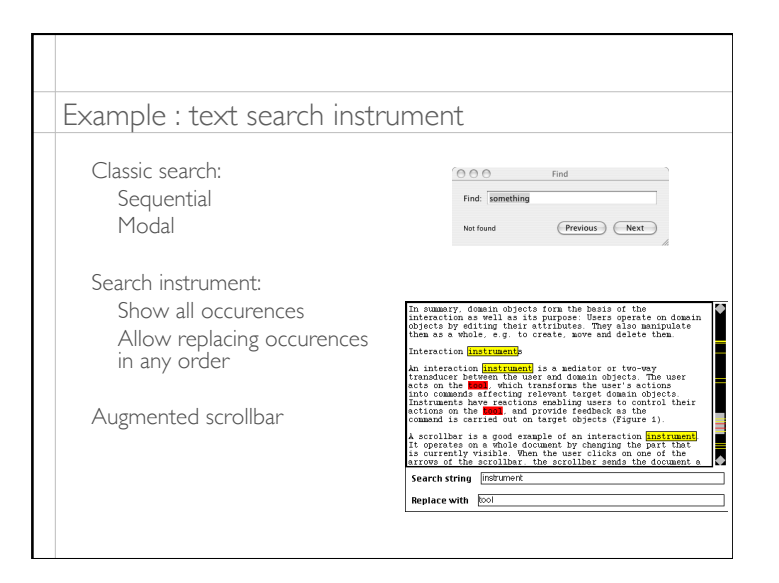

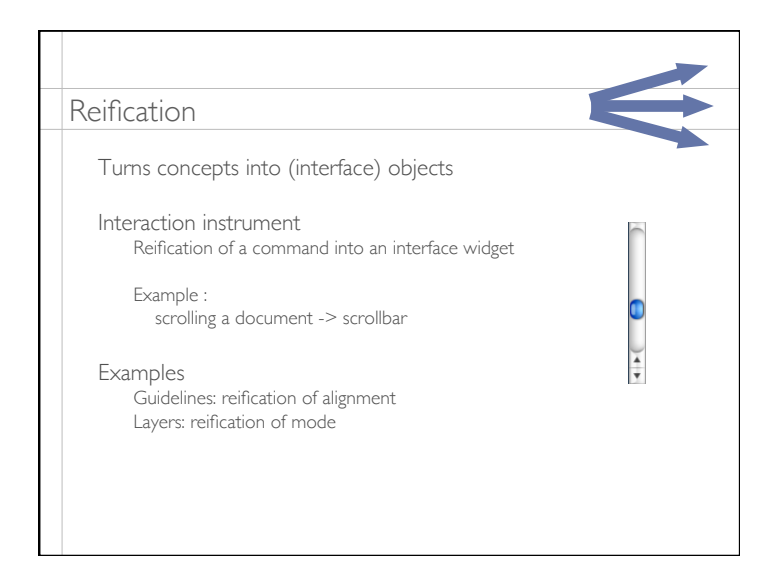

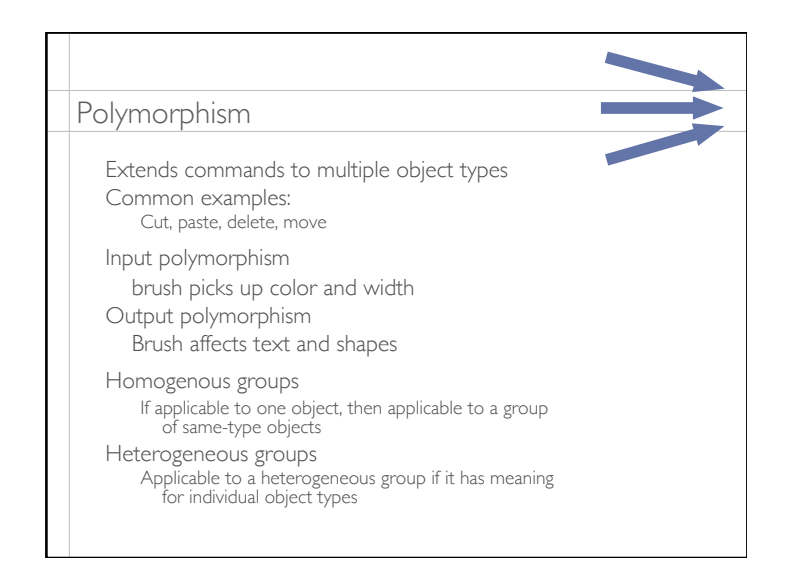

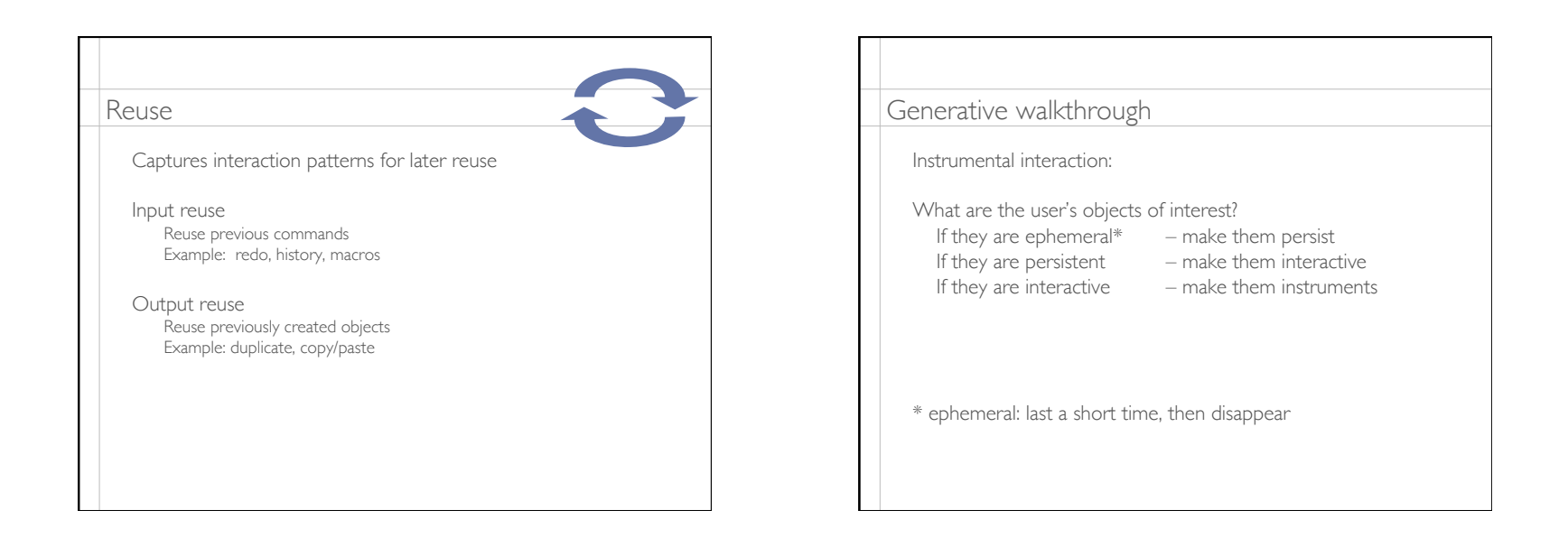

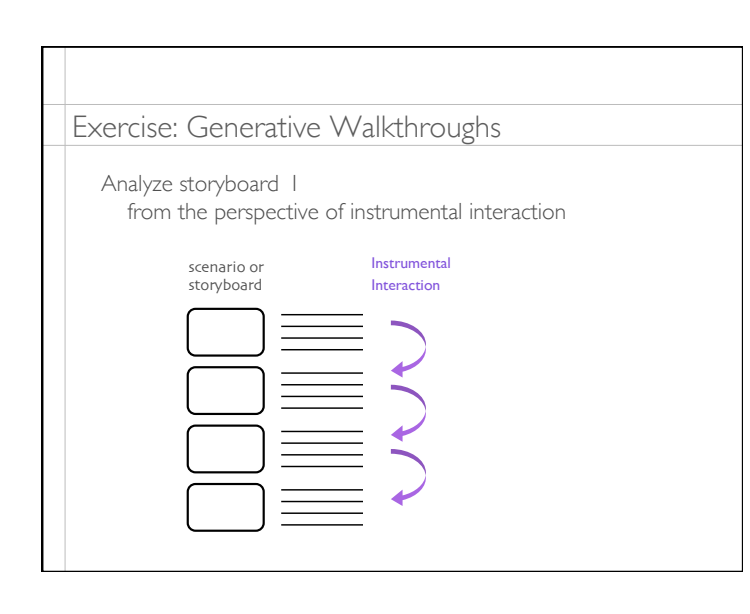

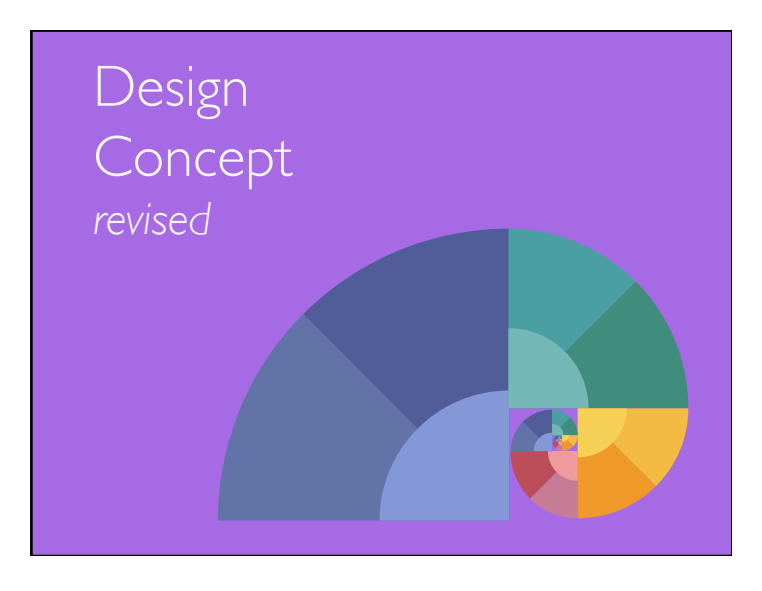

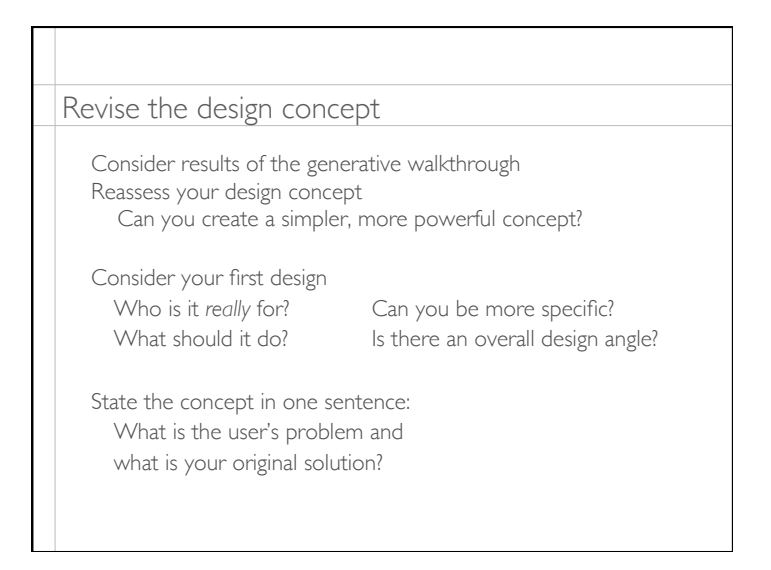

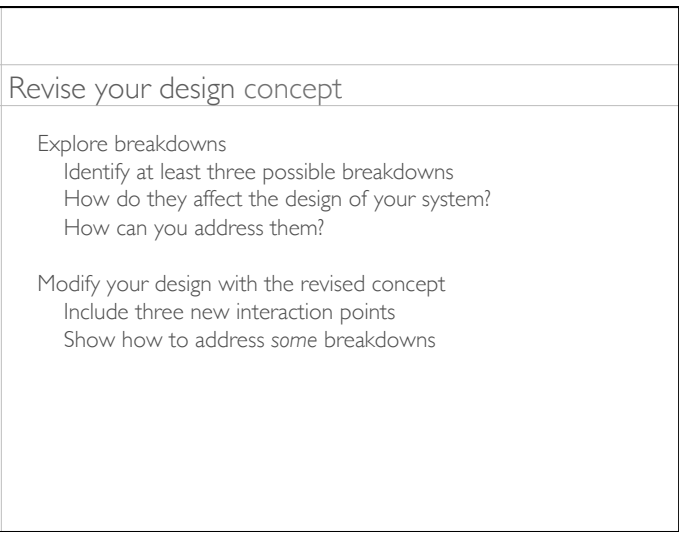

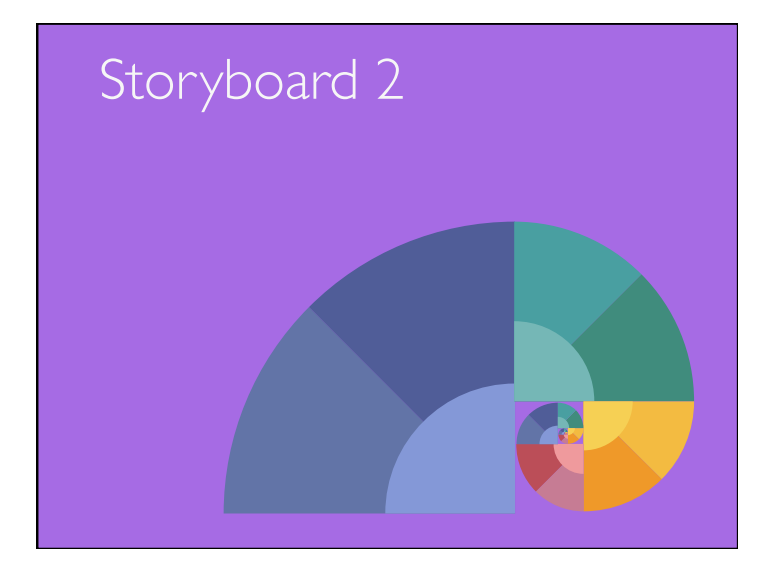

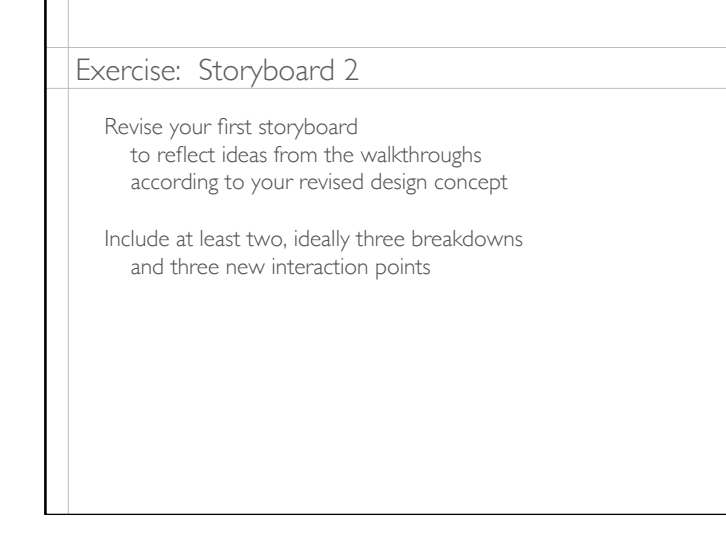

г

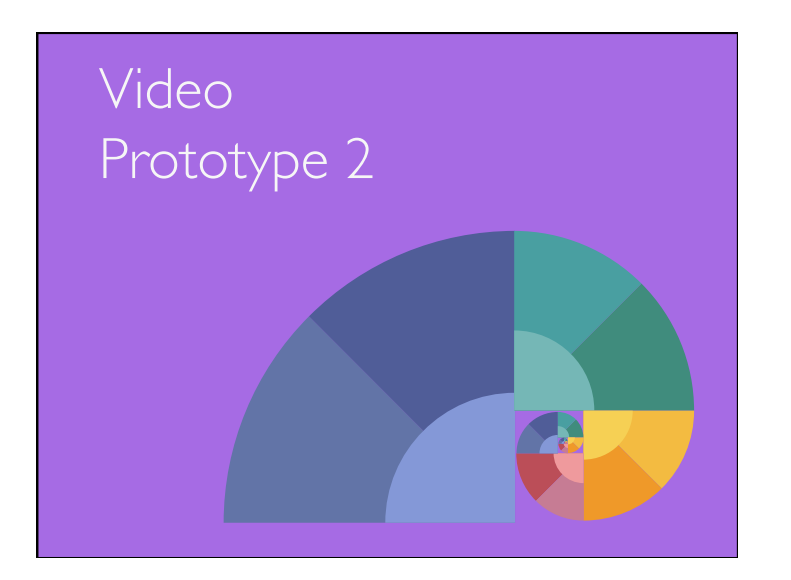

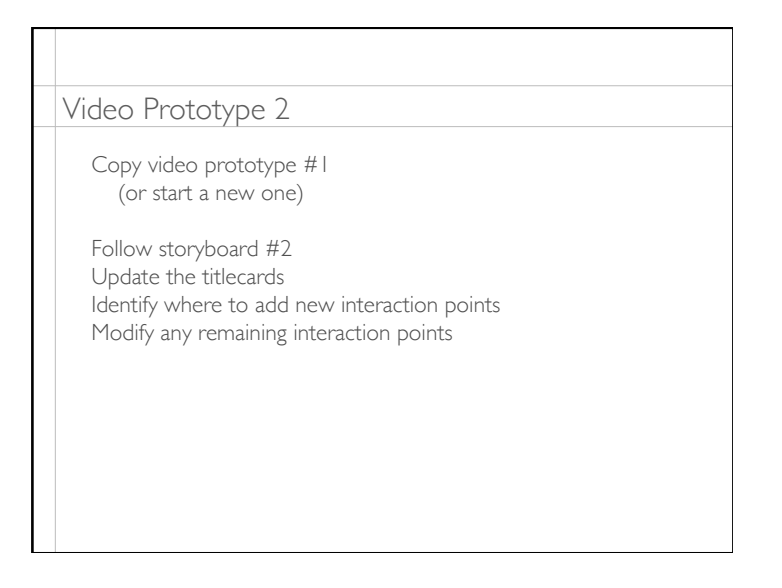

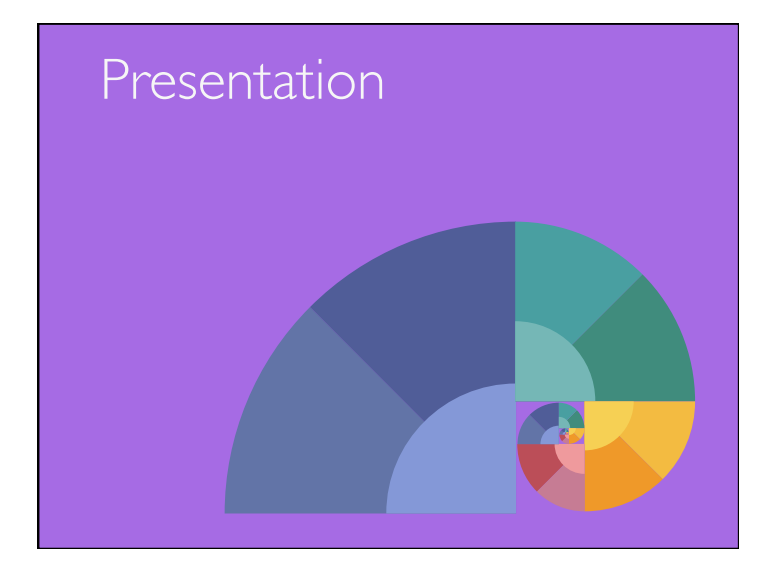

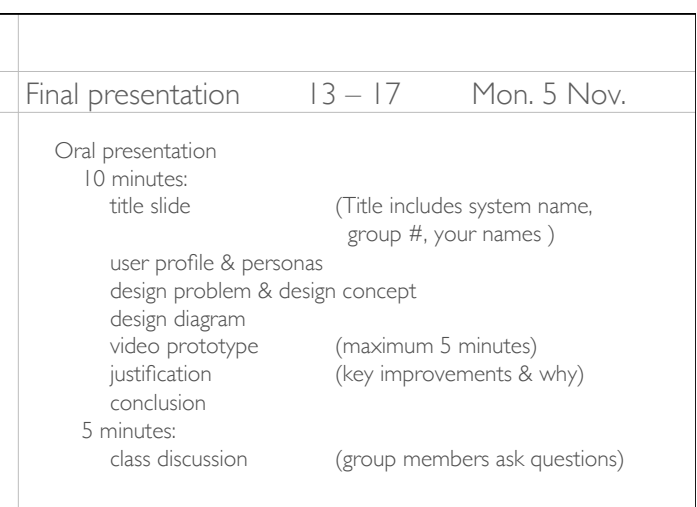

## On grading

Some exercises have grades: story interviews (individual) storyboard & video prototype #1 storyboard & video prototype #2 \* final presentation \* final poster

Other exercises are marked as having been done (but if exercises are done well, it can help your grade)

\* graded by external jury and us

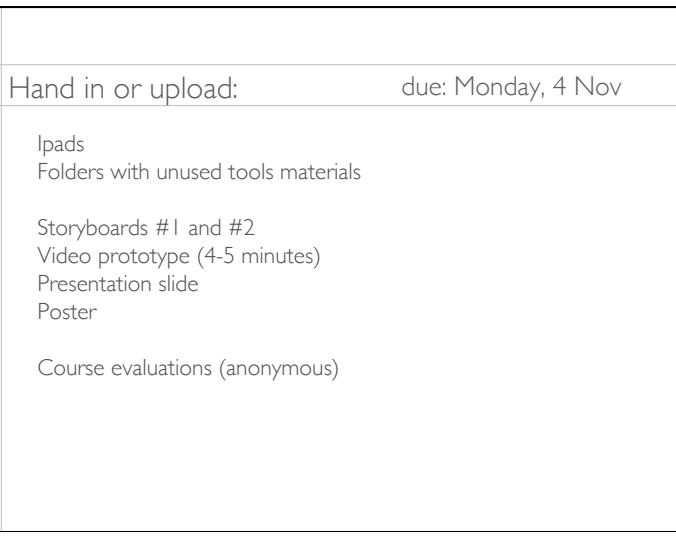

## Final reminders To be graded by a jury: Final presentation with Video Prototype 2 Final poster Hand in or upload Ipad Design Folder with supplies Paper folder with filled in handouts Physical mock-ups Remember: 10-minute talk 5 minutes for questions Fill out the final evaluation form